## SAP ABAP table /SAPSLL/V TLEPS {Generated Table for View}

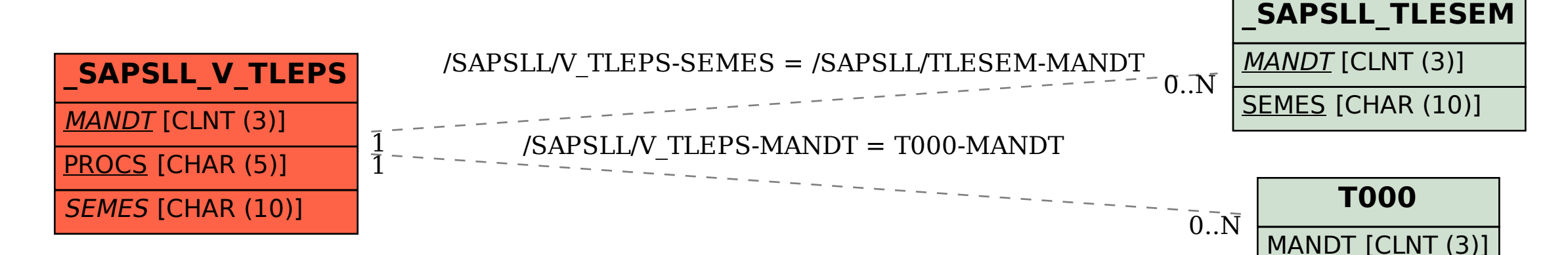